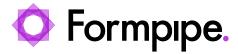

News > Lasernet > Lasernet News > FormBytes video tutorial released - Lasernet License Manager Part Three

## FormBytes video tutorial released - Lasernet License Manager Part Three

2021-10-04 - Alex Clemons - Comments (0) - Lasernet News

## Lasernet

Our Lasernet Video Tutorials series provides informative guides to help you effectively use our products. This is the latest of many more to come in our *FormBytes* series.

Learn how to update/reactivate your Lasernet license using Lasernet License Manager by clicking the **Watch Video** button below:

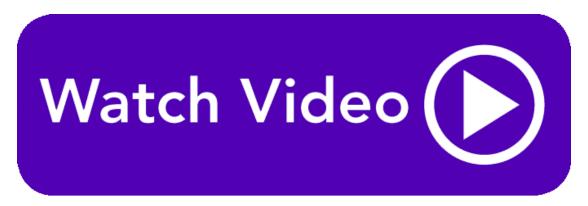